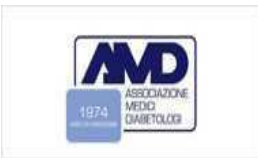

# **Codificare infezione COVID**

**SDC versione 10.9.9 o superiori**

*Gruppo Slide Kit Annali AMDPaola Pisanu, Alberto Rocca, Titti Suraci*

*Coordinamento Gruppo AnnaliGiuseppina Russo, Valeria Manicardi, Alberto Rocca* 

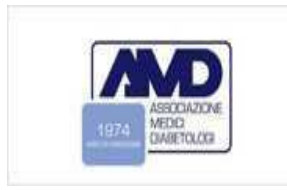

# **Codifica COVID\_19**

• Disponibile a partire dalla Versione Cartella **SDC 10.9.9**

Come ottenerla :

• Richiedere installazione <sup>a</sup> Meteda

*assistenza@meteda.it*

• *Accordo tra servizio Informatico aziendale <sup>e</sup> Meteda*

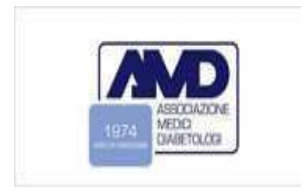

# **Codifica COVID\_19**

#### Nella scheda diario **como classificazioni** (*il numero dei passaggi necessari per la compilazione è minore*)

In anamnesi recente  $\longrightarrow$  classificazioni

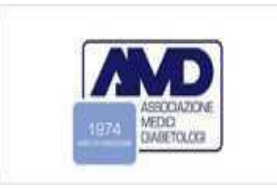

# **Scheda diario**

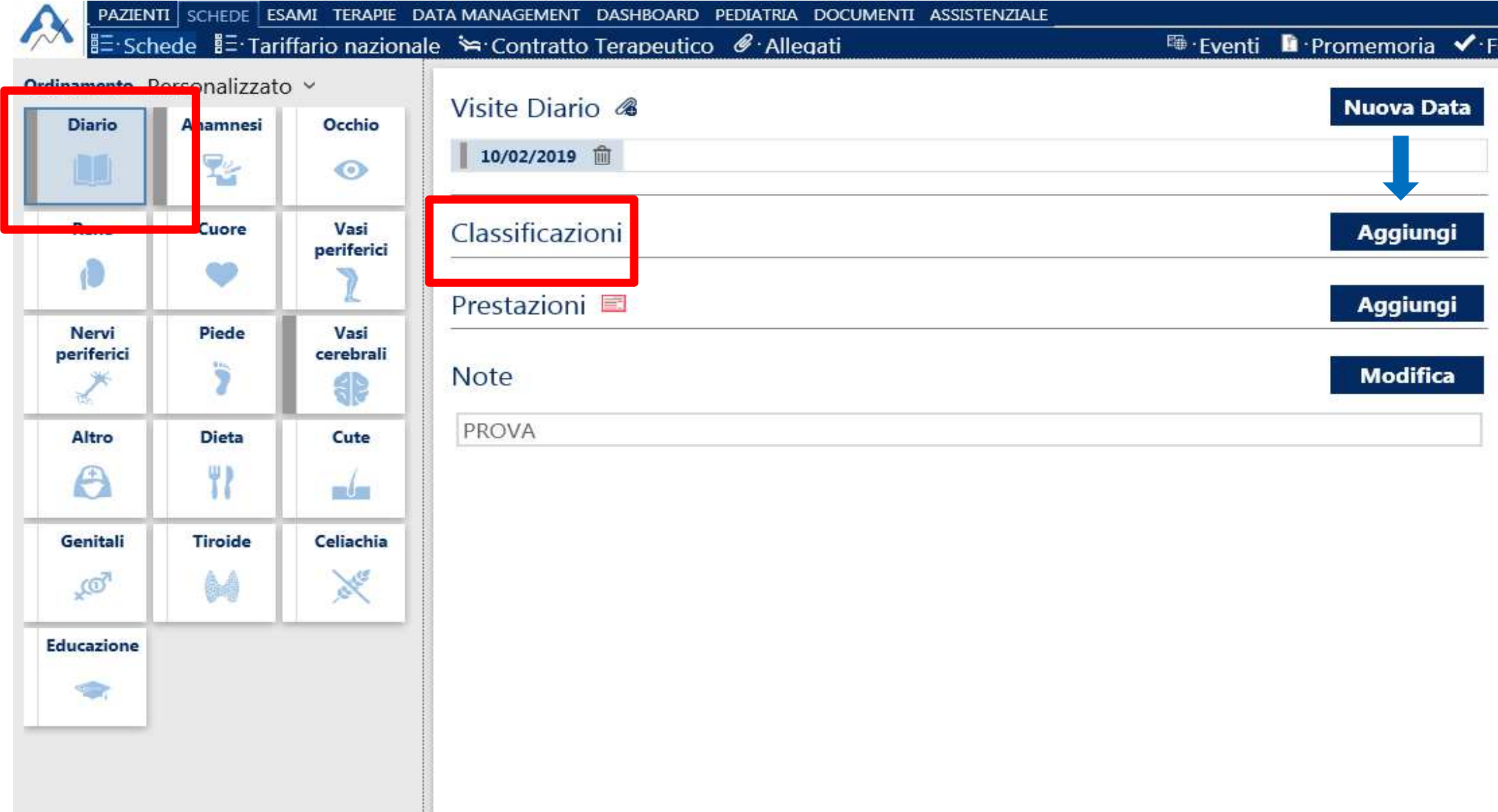

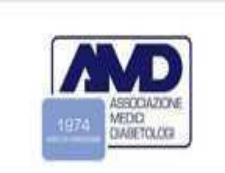

#### **Scheda diario**

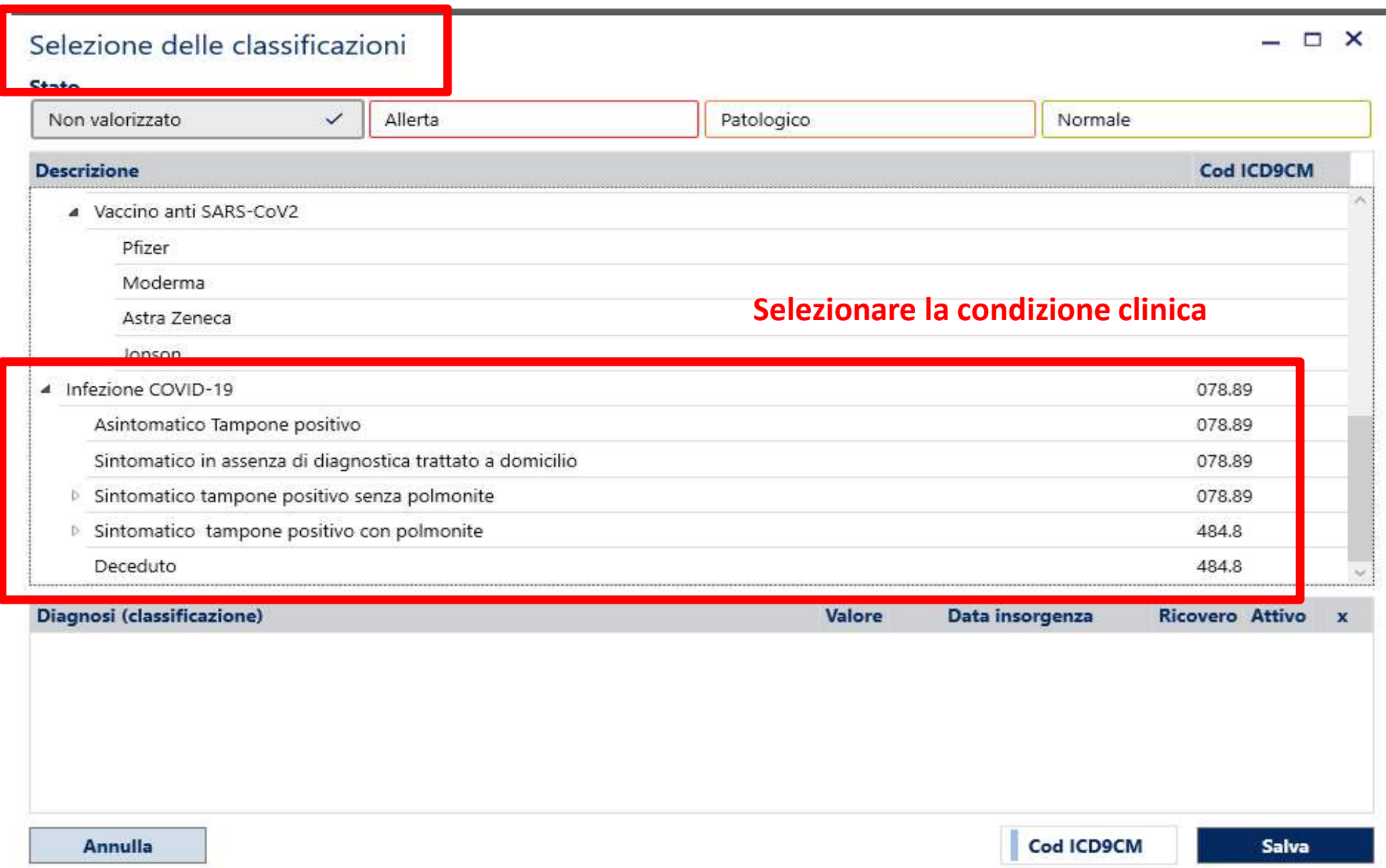

![](_page_5_Picture_0.jpeg)

#### **Scheda diario**

![](_page_5_Picture_10.jpeg)

![](_page_6_Picture_0.jpeg)

![](_page_6_Picture_16.jpeg)

![](_page_7_Picture_0.jpeg)

![](_page_7_Picture_18.jpeg)

![](_page_8_Picture_0.jpeg)

![](_page_8_Picture_16.jpeg)

![](_page_9_Picture_0.jpeg)

![](_page_9_Picture_16.jpeg)

![](_page_10_Picture_0.jpeg)

Ordina D

#### **Anamnesi recente**

![](_page_10_Picture_27.jpeg)

![](_page_11_Picture_0.jpeg)

![](_page_11_Picture_35.jpeg)

• **Come recuperare la informazione sul decesso da COVID ?**

![](_page_12_Picture_0.jpeg)

**Come recuperare la informazione sui pazienti COVID <sup>e</sup> sui Decessi?**

- Unità di Epidemiologia aziendale → registro<br>Prezienti Covid pazienti Covid
- Registro Diabete → link con registro Covid
- Link con Anagrafe Sanitaria → entra la data di<br>morte in SDC morte in SDC
- Telefonate ai pazienti in appuntamento per visita  $\rightarrow$  possibile ottenere informazioni sulla<br>infezione e sugli esiti infezione <sup>e</sup> sugli esiti…….

![](_page_13_Picture_0.jpeg)

# **Vaccinazioni Covid**

![](_page_13_Picture_12.jpeg)

#### **Cartella informatizzata dalla versione 10.10**

**Nella prossima versione sarà possibile registrare le diverse dosi boster**

![](_page_14_Picture_0.jpeg)

![](_page_14_Picture_195.jpeg)

# **Importante per Annali: nuove adesioni <sup>e</sup> cambio PI**

- • La campagna di **reclutamento dei centri Annali AMD**  continua anche in vista della prossima campagna di raccolta dei dati.
- • **Aderire al più presto** è fondamentale per concludere l'iter del comitato etico (**l'approvazione una volta ottenuta dura <sup>10</sup> anni**) ed essere pronti per la prossima estrazione.
- • Per partecipare agli Annali AMD scaricare il "Modulo di adesione" disponibile sul https://aemmedi.it/annaliamd/
- • In caso di necessità di cambio PI, per pensionamento <sup>o</sup>cambio centro, inviare una richiesta per email a <u>annali-</u> amd@aemmedi.it, con le informazioni richieste.
- •Di Lelio Alessandra di Coresearch si occuperà di tutto.